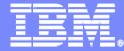

# IMS03 On Demand Integration Solutions Strategy and Directions

Beverly F. Tyrrell Manager, IMS Development, Test & Service

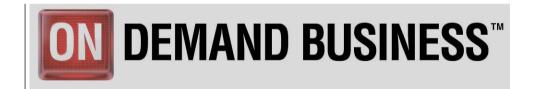

|   | - <b>-</b> | _ | - |
|---|------------|---|---|
|   |            |   |   |
| _ | <br>-      | _ |   |
|   |            |   |   |
|   | -          |   | - |
|   | _          |   | - |
| _ | - 1        |   |   |
|   |            |   | - |

# **IMS On Demand Integration Strategy**

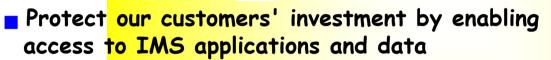

- Designed to support open integration technologies
- Support collaboration among IMS, IBM and non-IBM components

### Enable tools development

Encourage new application development by supporting standards – XML, SOAP, and Java, etc.

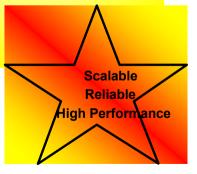

**DEMAND BUSINESS** 

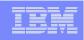

## **IMS On Demand Integration Directions**

### Provide robust and scalable IP based connectivity

- Support Sysplex Distributor
- Support distributed access to IMS database

### Enable IMS applications as clients

- Use IMS to pull information/data from a distributed system
- Provide outbound support by enabling IMS applications as clients
  - To WebSphere
  - To IMS SOAP Gateway
  - To any server

Fully integrate with WebSphere and its tools to establish a common programming model for a service-oriented architecture (SOA) based on standards

- Support the new Service Component Architecture (SCA) programming model
- Support WebSphere Autonomic Computing for Integrated Solutions Console

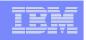

## **IMS On Demand Integration Directions ...**

- Support collaboration with non-IBM products & J2EE compliant applicant servers, e.g. WebLogic, NetWeaver, etc.
- Enhance the DLIModel Utility
  - Generate IMS database XMI metadata based on the new IMS Database metamodels
  - Facilitate generation of IMS database information from XML schemas
- Transformation of existing applications and IMS data
  - Develop runtime adapters to perform transformation between different formats by using XMI metadata stored in a repository
- Provide a standard, commonly supported interface to IMS data to minimize specific backend IMS DL/I knowledge
  - Continue to enhance JDBC/SQL access to IMS data (e.g. support recursive SQL/XQuery statements)
  - Support industry standard XQuery programming model for IMS XML database

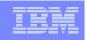

**ON DEMAND BUSINESS** 

## **OTMA (Open Transaction Manager Access)**

- High performance interface between MVS client applications and IMS transaction processing
  - Use MVS XCF facilities

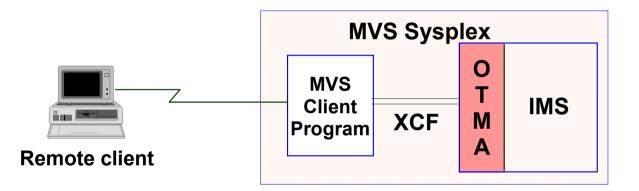

- Enables exploitation of existing IMS applications
  - MVS clients specify the nature of the flow and synchronization protocols, on a pertransaction basis
  - Includes user and transaction security

| and the second second second second second second second second second second second second second second second                                                                                                    |
|----------------------------------------------------------------------------------------------------|
|                                                                                                    |
|                                                                                                    |
| Statement Statements                                                                                                    |
| interest and a second second s |
|                                                                                                    |
|                                                                                                    |
|                                                                                                    |

## **OTMA Client Considerations**

- OTMA Client interfaces and flows are documented, <u>but</u>
  - OTMA Client must be authorized
  - OTMA Client must be an XCF group member
  - Portions of OTMA Client must be written in Assembler
  - Portions of OTMA Client must run in SRB mode
    - e.g., Group Exit and Message Exit
  - MVS systems programming resources need to be involved in design and implementation of an OTMA Client
- Skill set required to design and implement an OTMA Client is beyond the scope of a typical application programmer
  - That's why IBM provides an OTMA Callable Interface with IMS V6
- Several existing products are provided as OTMA Clients
  - MQSeries IMS Bridge
  - IMS Connect

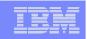

### Network Access to IMS Transactions via MQSeries

- For a messaging and queuing model solution
  - Message delivery even when the connection is not available
  - MQ Adapter for IMS: Uses the External Subsystem (ESS) interface
    - The IMS application uses explicit MQ calls to get/put messages in MQ with syncpoint coordination in IMS
    - Calls to MQ, DB2 and IMS in the application are considered one UOW
  - MQ Bridge for IMS: Uses the OTMA interface
    - Coordinates message transfer between the MQ queue and the IMS message queue
    - Allows the application to use DL/I to access the messages

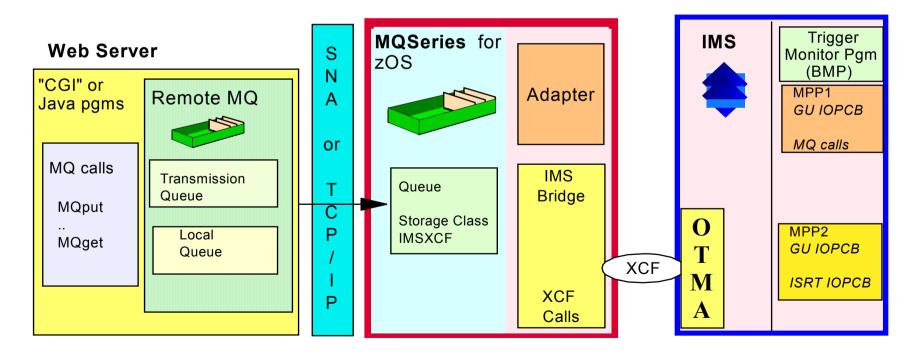

IBM Corporation

### Network Access to IMS Transactions via TCP/IP - IMS Connect

- Direct connection model
- Provides flexible communications and workload balancing thru OTMA and exits
- Separately managed address space with command interface
- Provides high performance TCP/IP access to IMS applications
  - Supports TCP/IP sockets access to IMS transactions and commands
  - No requirement to modify existing IMS transactions
  - Provides a general purpose and structured interface
    - For the IMS Connector for Java
    - For user-written clients
  - Supports access to IMS by LINUX/390 applications
- Interface between IMS Control Center and IMS Operations Manager (IMS V8)
- XML Task Manager for XML translation of transaction input and replies (planned)

|       | - |   |   |
|-------|---|---|---|
|       |   | _ |   |
|       | - |   |   |
|       |   |   |   |
| -     | - |   |   |
|       |   | - |   |
| <br>- |   |   |   |
| <br>- |   |   | _ |

## **IMS Connect – TCP/IP** Access to IMS

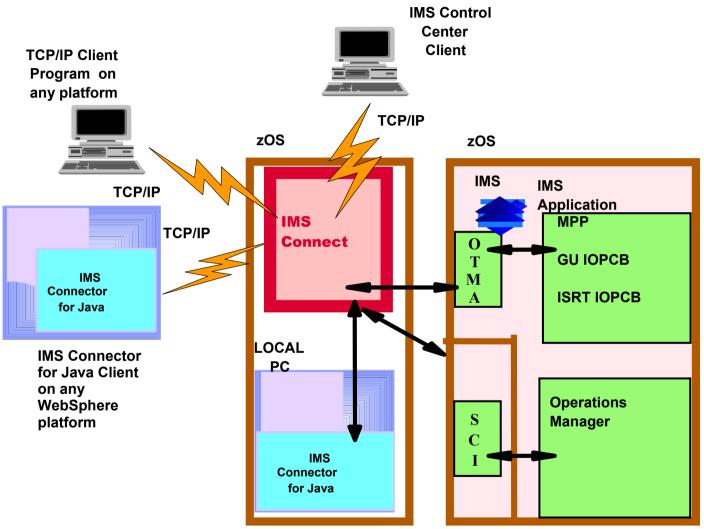

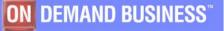

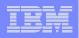

### **IMS Resource Adapters**

- IMS Resource Adapters are IBM e-business Connectors (also called WebSphere Resource Adapters)
  - IMS Connector for Java IMS transactions
  - IMS JDBC Connector IMS data
- Implement J2EE (Java 2 Enterprise Edition) Connector Architecture
- Provide easy development of new solutions that can readily access IMS transactions and data

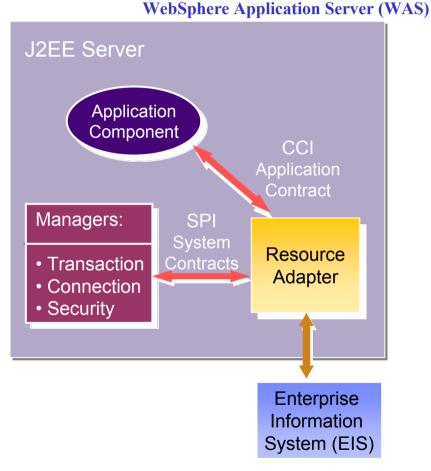

#### **IMS Transactions & Data**

| _ |      | _ |   |
|---|------|---|---|
|   | _    |   |   |
|   | -    |   | - |
|   |      |   |   |
|   | - N. |   |   |
|   |      |   | - |
|   | _    |   |   |
|   |      |   |   |

## **IMS Connector for Java and IMS Connect**

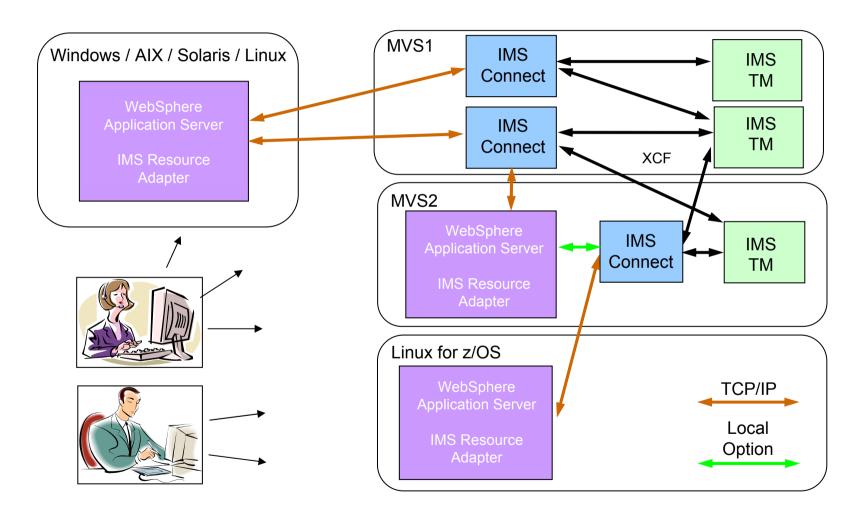

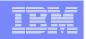

## IMS & Sysplex Distributor (SD)

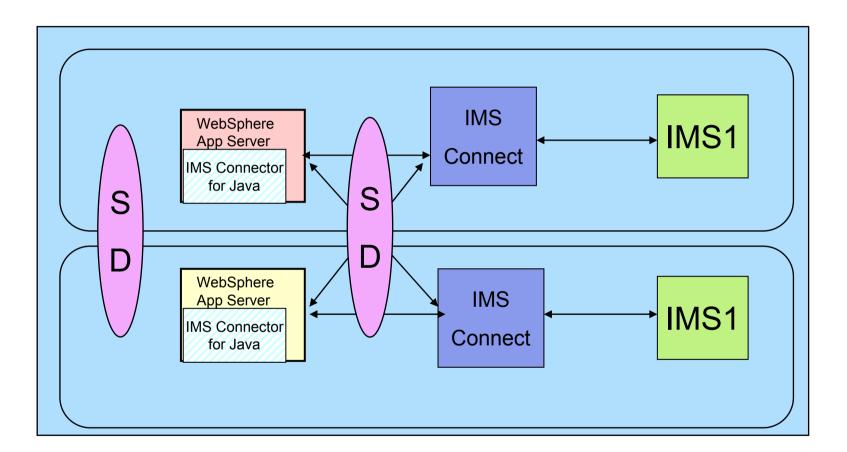

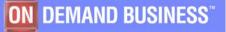

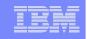

## **Service Oriented Architecture (SOA): Transform Application Architecture**

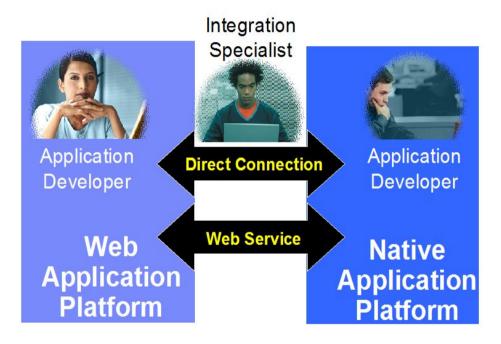

•Update and extend mission-critical applications as services, leveraging their core value in new ways

•Adapt business processes to new marketplace imperatives faster and with lower cost

•Improve development processes and productivity

•Reuse existing assets in a service-oriented architecture (SOA)

•Increase flexibility and efficiency with tools to discover existing business value and develop and deploy mixed-workload applications

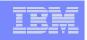

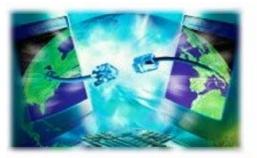

# Web Services and SOA

- SOAP is the industry standard protocol built in response to XML demands
- Web Services extend the basic SOAP capabilities with additional QoS, and enable SOAP to be the foundation of Service Oriented Architecture (SOA) implementations
- IBM's overall SOA solution will be in the form of an Enterprise Service Bus (ESB), a combination of WAS runtime support for message transport and transformation with ESB 'endpoint' support provided in existing server environments
  - Applications hosted in existing server environments will supply the bulk of the initial services accessed via the ESB
  - IMS ESB endpoint support is a very important part of the overall ESB deliverables.

|   |      | -    |       |
|---|------|------|-------|
|   |      |      |       |
|   | 1000 | 1000 |       |
|   |      |      |       |
|   |      |      | -     |
|   |      |      |       |
| _ |      | _    |       |
|   | -    |      | <br>- |

### **Enterprise Service Bus – End-to-End Solutions**

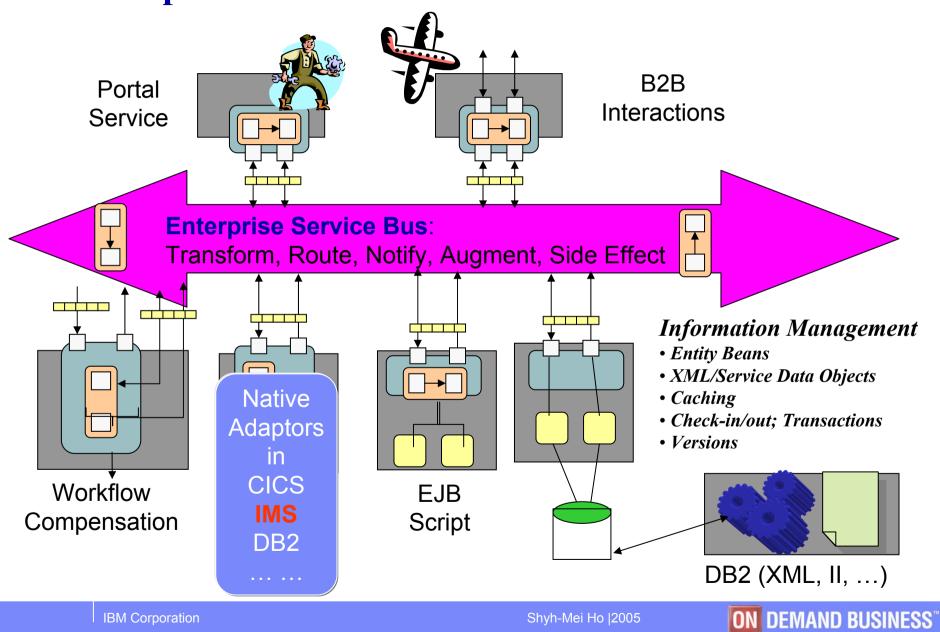

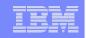

## **IMS Transactions, Web Services and SOA**

- IMS Transactions can be enabled as Web services via WebSphere Application Servers (WAS) and Studio Tooling
  - Transform IMS applications into Web Services using WebSphere Studio Application Developer Integration Edition (WSAD-IE) and WebSphere Application Server (WAS)
    - IMS COBOL and C applications
      - WSAD-IE 4.1 +
      - WAS 4.1 + & WAS zOS 4.0.4 +
    - IMS MFS-based applications
      - WSAD-IE 5.0.1 +
      - WAS 5.0 + & WAS zOS 5.0 +
    - IMS PL/I applications (direction)
- Requirement: Support IMS transactions as Web services via IMS SOAP Gateway

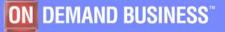

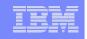

## **IMS SOAP Gateway – requirements & values**

### What IMS SOAP Gateway will initially provide

- SOAP 1.1 support enabling IMS applications to provide and request WSDL described services within an SOA environment
  - Interoperate with Miscrosoft .Net Visual Studio
- HTTP transport
- IBM WSED/WD4Z tooling to:
  - Generate & publish IMS applications as WSDL described SOAP services
  - Generate conversions to/from IMS transaction copybooks
- Support IMS as SOAP/Web Services server
  - Interoperability with Microsoft & SAP SOAP clients

### Dependencies

Require IMS Connect Task manager & XML Adapters

### Future requirements

- Support IMS as SOAP/Web Services consumer
- Support WS-\* standards
- Support MQ transport

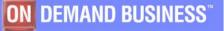

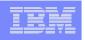

# **IMS Java** for Integrated e-business Application Development/Connectivity

### A new feature since IMS V7

- Offers Java support to access IMS Databases from various environments (IMS, CICS, DB2, z/OS WebSphere, and distributed WebSphere)
- Enables SQL access through the JDBC interface
- IMS DLIModel Utility for metadata generation
- Java Virtual Machine (JVM) support in dependent regions (JMP, JBP)
  - JDK 1.4 support
  - JDBC 2.1 support
  - Just-In-Time (JIT) compilation
  - Resetable JVM
- COBOL Java Interoperability in Java dependent regions
- Access DB2 data from new IMS dependent regions

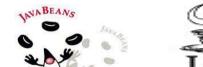

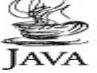

IBM Corporation

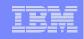

### **IMS Java Running Environments**

#### •Non-Managed Environments

- -IMS TM V7, V8, V9 (Resetable JVM)
- -CICS 2.1, 2.2 (Resetable JVM)
- –DB2 V7, V8 (Resetable JVM)

#### Managed Environments

-WebSphere 4.01, 5.0 (JVM)

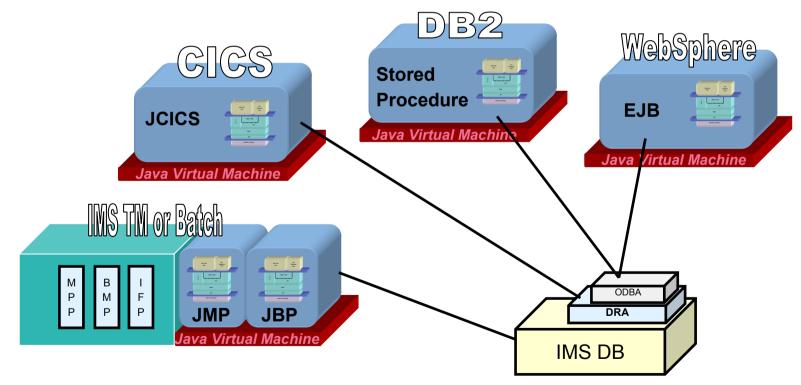

| _ |  |
|---|--|
|   |  |
|   |  |
| _ |  |

### **Remote Database Services**

- Remote Database Services (RDS) available IMS Version 9
- Ability to access IMS DL/I data from a distributed J2EE server
  - WebSphere Application Server 5.0.2 for distributed platforms
- Complete client application deployed on distributed J2EE server
  - Distributed functionality is transparent to client application
- All client-server communication is handled by new IMS Java components
  - IMS JDBC distributed Resource Adapter (client-side RAR)
  - Container Managed EJB (server-side EAR)
  - Bean Managed EJB (server-side EAR)

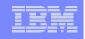

## IMS Java RDS ...

- IMS Java Remote Database Services
  - From a client application deployed on a distributed WebSphere Application Server
  - Client-server communication handled by IMS Java

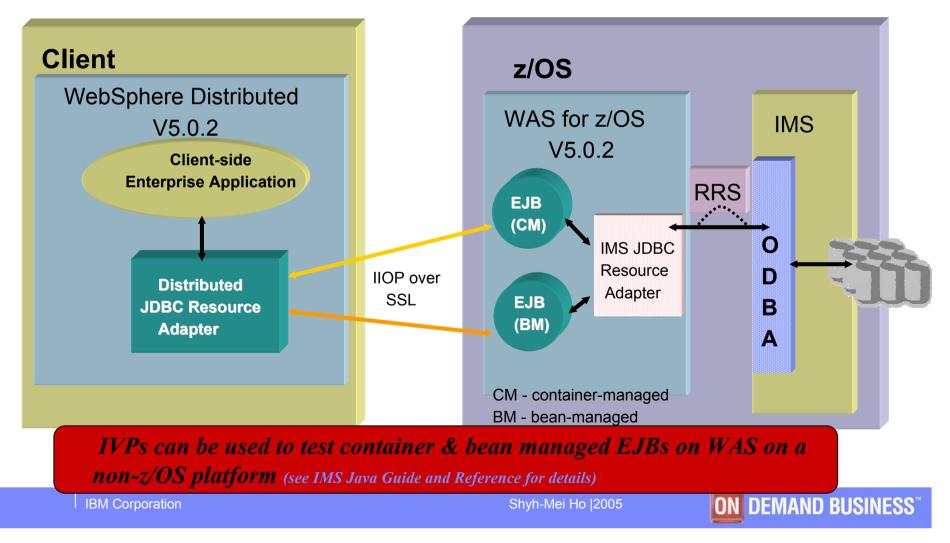

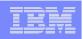

## **IMS XML Database**

- Natural mapping between hierarchical XML data and hierarchical IMS database definitions
- Basic IMS DBD/PCB  $\leftarrow \rightarrow$  XML Schema mapping rules

o Default XML Schema generation

- Insert and Retrieval Routines
  - o Intact and Decomposed support
  - o XPath indexing
- Works on full XML documents
  - o Analogous to DB2 XML Extender

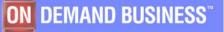

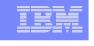

## XML DB Highlights - Decomposed data

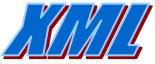

- Retrieve Compose XML document from <u>any</u> existing traditional database
- Insert Decompose XML docs back into same DB
- Same data can be read by existing IMS applications

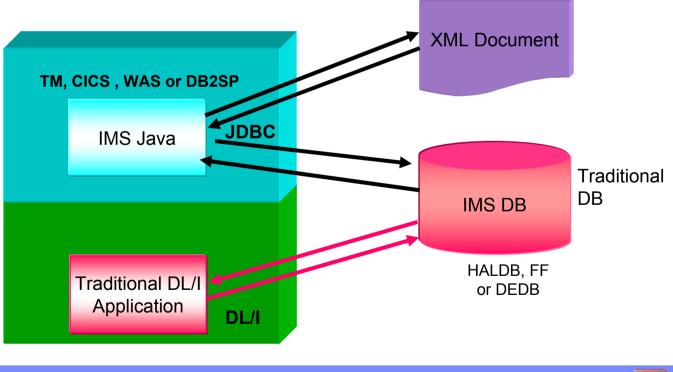

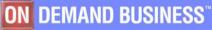

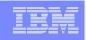

**ON DEMAND BUSINESS**<sup>\*\*</sup>

## XML DB Highlights - Intact Data

- Insert/Retrieve/Delete new XML documents INTACT in new IMS databases
- Intact data is not expected to be understood by other IMS applications
  - XML Documents span IMS segments

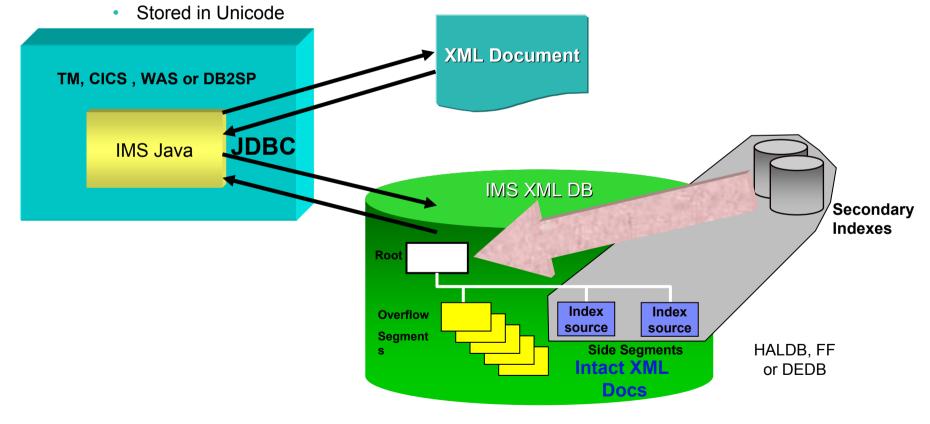

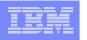

## DLIModel Utility – IMS Database AD Tool

- ✤Parse DBD and PSB source files
- \* Generates XML Schemas to validate XML documents being stored into or retrieved from IMS
- \* Determines the structural layout of the XML in the database

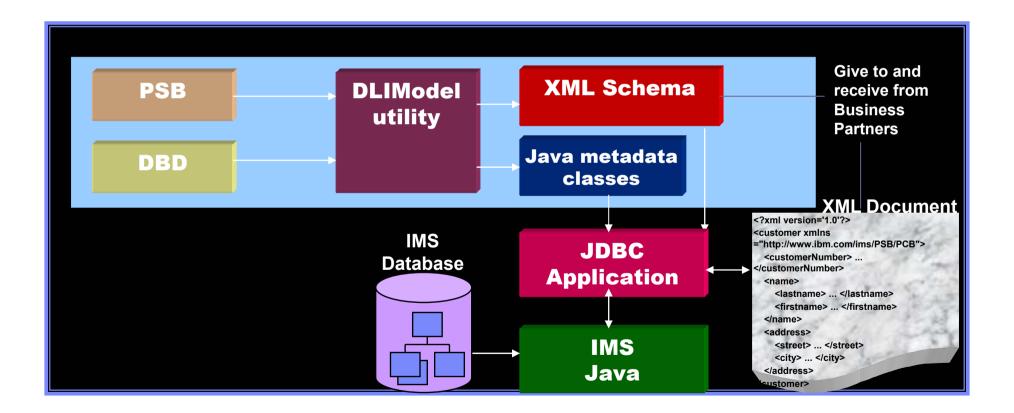

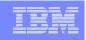

## IMS Callout (IMS as Clients) Requirements

- Provide outbound support from IMS applications
- Use IMS to pull information/data from a distributed system
  - IMS COBOL/PLI program initiates the request to outbound to WAS or some other applications, and then gets response back
- The JCA (J2EE Connector Architecture) 1.5 architecture (optional) supports an EIS (Enterprise Information System, e.g. IMS) to initiate communications towards the J2EE application server, e.g. WebSphere Application Server (WAS)
  - IMS clients to WAS/WBI V7 (1Q06)
- Provide outbound Web services support to an external SOAP server
  - IMS SOAP clients/IMS Web Services clients (1Q06)

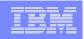

## IMS Open Database Manager (ODBM)

- IMS ODBM provides the backend infrastructure and the callable interface that enable a connection from any z/OS application within the sysplex to an IMS DB support system (DBCTL & DB/TM).
- A z/OS application like IMS Connect can communicate with IMS ODBM to access the IMS Database. And a distributed application can talk to IMS Connect via TCP/IP to provide distributed access to the IMS Database.

| <br> |
|------|
|      |
|      |
|      |
|      |
|      |
|      |

### **Requirements:** Connectivity to IMS Transactions and Data

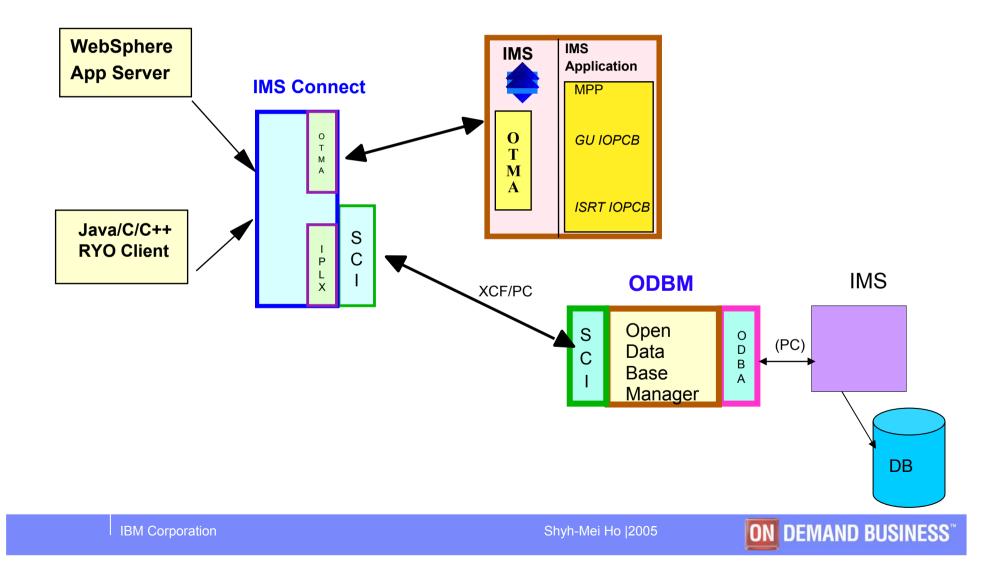

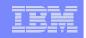

# Modernize MFS based IMS transactions

### MFS Web Services

- **Transform MFS based IMS transactions as web services via** 
  - WSAD-IE
  - WebSphere Application Server

### MFS Web Enablement (direction)

- Render displays on new modern devices, extending the use of MFS without modifying existing applications
  - Web browser
  - cell phones
  - PDAs

### MFS XML utility to provide command line interfaces for MFS (direction)

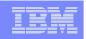

# **IMS Integration with IBM Products**

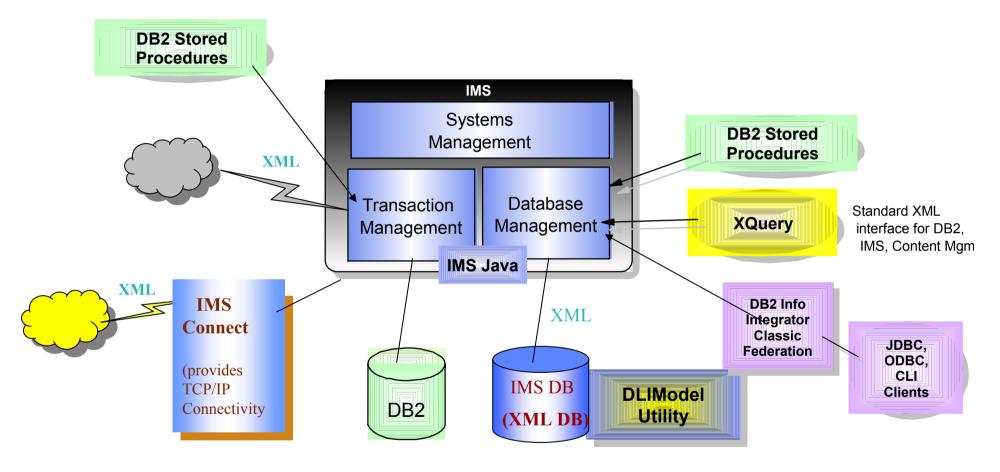

IMS FF & FP databases

Yellow = future directions

| _ |                                                                                                    |
|---|----------------------------------------------------------------------------------------------------|
|   | and the second second se                                                                                                    |
| _ |                                                                                                    |
|   |                                                                                                    |
|   | and the second second s |
|   |                                                                                                    |
| _ |                                                                                                    |
|   |                                                                                                    |

## **IMS Integration with IBM Products ...**

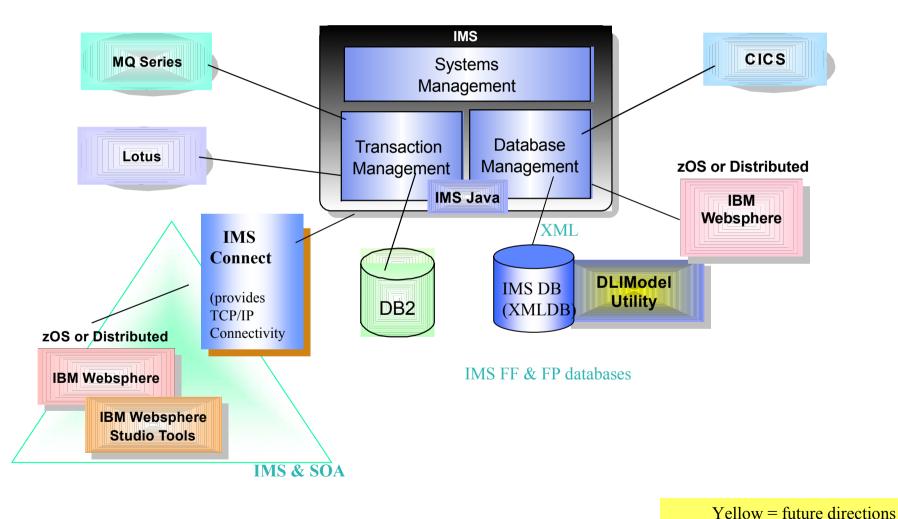

IBM Corporation

|   | _         | . — |   |
|---|-----------|-----|---|
| _ |           |     |   |
| _ | 10001 000 |     |   |
|   |           |     | - |
|   | _         |     | - |
|   |           |     | - |
|   |           |     |   |
|   |           |     |   |
|   |           |     |   |

## **IMS Integration with non-IBM Products**

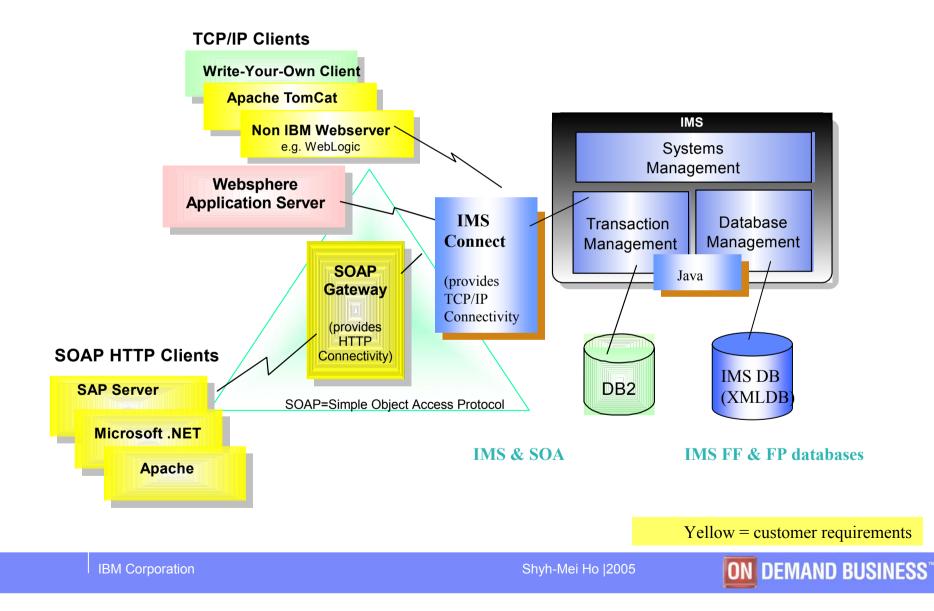